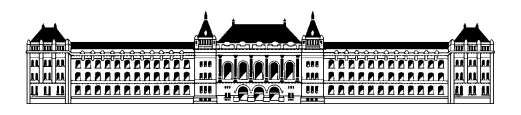

Budapesti Műszaki és Gazdaságtudományi Egyetem Méréstechnika és Információs Rendszerek Tanszék

## **Statikus analízis eszközök vizsgálata és integrációja**

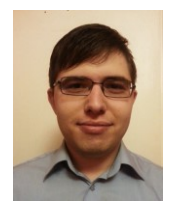

## **Tóth Gergő Dávid, III. évf. (BSc) mérnök inf. szakos hallgató Konzulens: Hajdu Ákos doktorandusz, MIT Rendszertervezés specializáció Önálló laboratórium összefoglaló 2016/17. II. félév**

A statikus analízis eszközöket programok forráskódjának vizsgálatára használjuk. A programot fordítási időben vizsgáljuk, mielőtt futtatnánk azt. Célja, hogy a programozási hibákat még a fejlesztés korai fázisaiban kiszűrjük.

Számos ilyen eszköz létezik, és bár dokumentáltak, eléggé átláthatatlan, hogy melyik eszköz mire képes. Ezért szükséges egy olyan program létrehozása, mely több statikus analízis eszközt automatikusan végrehajt egy projekten, és végeredményüket egy közös felületen jeleníti meg.

Az önálló laboratóriumi munkám során először felkutattam több statikus analízis eszközt, melyek C# kódot vizsgálnak. Három csoport szerint kategorizáltam ezeket az eszközöket: online eszközök, offline futtatható eszközök és beépülő eszközök.

A kategorizálás után az egyes kategóriákat, azon belül az egyes eszközöket vizsgáltam meg részletesebben. A fő szempontok, hogy mennyire automatizálható az adott eszköz, illetve integrálhatóe az eszköz egy programba.

Az online eszközöknél arra a következtetésre jutottam, hogy bár automatizálhatók, de nehezen integrálhatók egy programba.

Az offline eszközöknél arra a következtetésre jutottam két eszköz vizsgálata után, hogy ha parancssorosan futtatható az eszköz, és végeredményét fájlba írja, akkor integrálható a programba.

A beépülő eszközöknél arra a következtetésre jutottam, hogy ha leprogramozva sikerül beimportálni a projektbe az eszközöket, illetve sikerül megfelelően kinyerni az eszközök végeredményét, akkor integrálhatók a programba.

Végül elkezdtem a program megírását. Először a beépülő eszközök integrálásával kezdtem, de nehézségekbe ütköztem. A program letölti a megfelelő eszközt, de a hivatkozást jelenleg nem állítja be a projektben.